## **Inside Azure Storage Demystified**

**Vinod Kumar M (Technical Architect – MTC) @vinodk\_SQL http://blogs.ExtremeExperts.com**

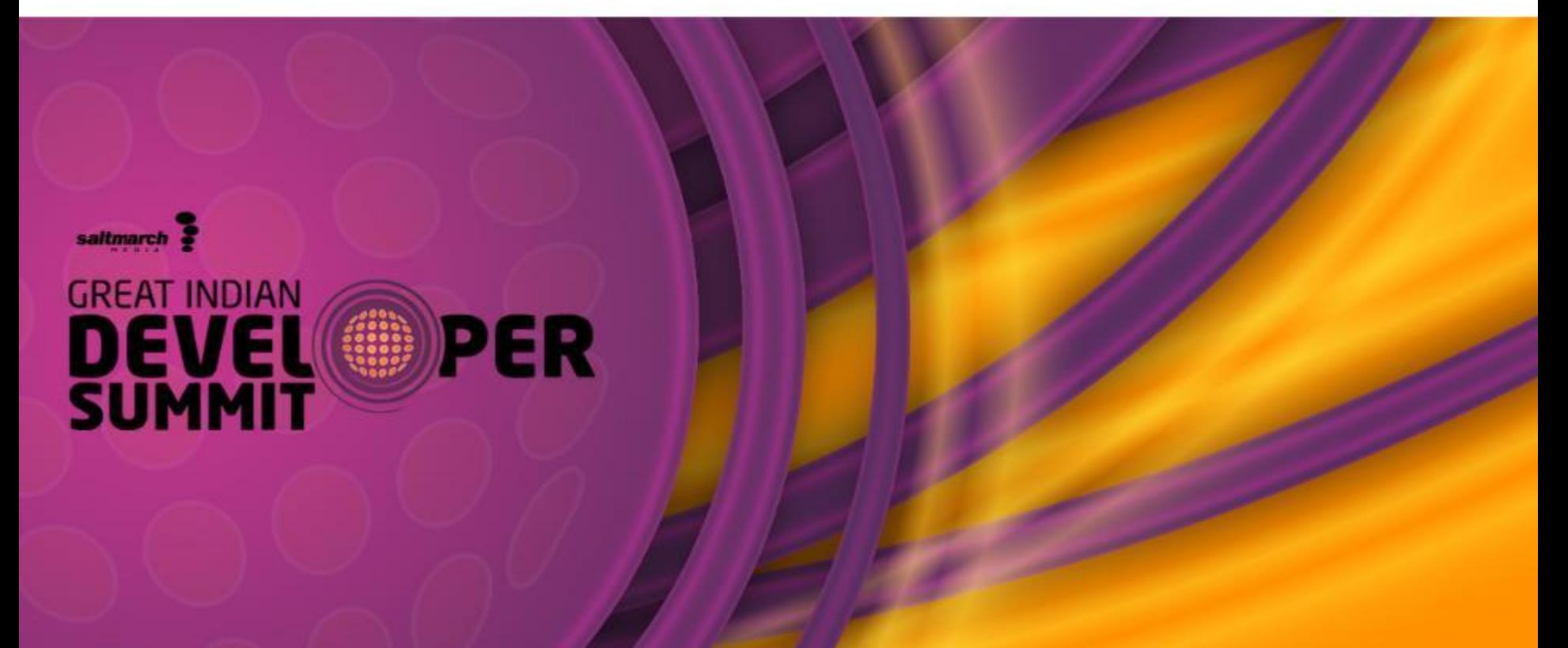

#### Session Objectives And Takeaways

Session Objectives

- $\checkmark$  Enjoy good geeky fun
- $\checkmark$  Empower you to articulate the dependence of Virtual Machines on Azure Storage
- $\checkmark$  Enlighten you on the possibilities of Azure File Service
- $\checkmark$  Enable you to configure storage for peak VM performance
- Session Takeaways

PER

saltmarch

- $\triangleright$  Storage fuels Azure
- $\triangleright$  Azure File Service is a great option
- $\triangleright$  You can improve performance

#### Microsoft Azure Storage

- Cloud Storage Anywhere and anytime access
	- Blobs, Disks, Tables, Queues and Files
- Highly Durable, Available and Massively Scalable
	- Easily build "Internet scale" applications
	- More than 25 trillion stored objects
	- 2.5+ Million requests/sec on average
- Pay for what you use
- Exposed via easy and open REST APIs, Client Libraries and Tools

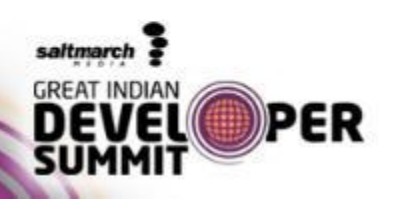

#### Abstractions – Blobs and Disks

- Blobs Massively scalable object store in the cloud
	- Simple REST interface (Put, Get, Delete)
	- Data sharing share documents, pictures, video, music, etc.
	- Big Data store raw data/logs and compute/map reduce over data

- Backups data and device backups
- Disks Network mounted durable disks for VMs in Azure
	- Move on-premises applications to cloud
	- Mounted disks are VHDs stored in Azure Blobs

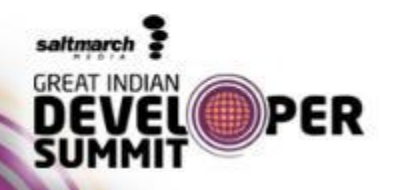

#### Abstractions – Tables and Queues

- Tables Massively scalable NoSQL cloud store
	- Key/Attribute(s) store at scale
	- Auto load balances partitions to meet traffic needs
	- Store user, device or any type of metadata for your service
	- OData protocol (AtomPub or JSON)
- Queues Reliable messaging system
	- Reliable, low latency, high throughput messaging system

www.developersummit.com

- Decouple components/roles
	- Web role to worker role communication
	- Allows roles to scale independently
- Implement scheduling of asynchronous tasks
- Building process/work flows

saltmarch

PFR

#### Sharing Files – The old way

- Setup an IaaS VM to host a File Share backed by an IaaS Disk
- Write code to find the IaaS File Share from the rest of the VMs in your service.
- Write some code to provide high availability
	- Handle host upgrades, node failures

saltmarch

• You can only access the File Share from other VMs

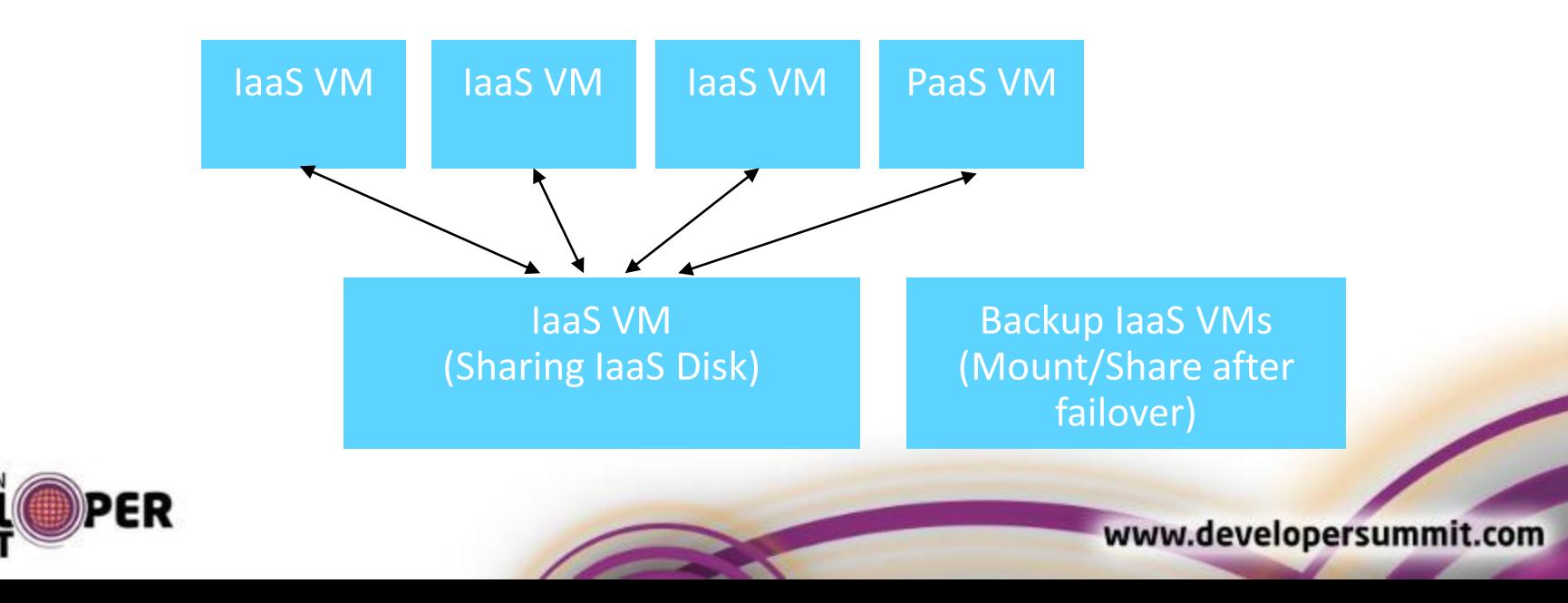

#### Azure Files

- Shared Network File Storage for Azure
- Availability, durability, scalability are managed automatically
- Supports two interfaces: SMB and REST

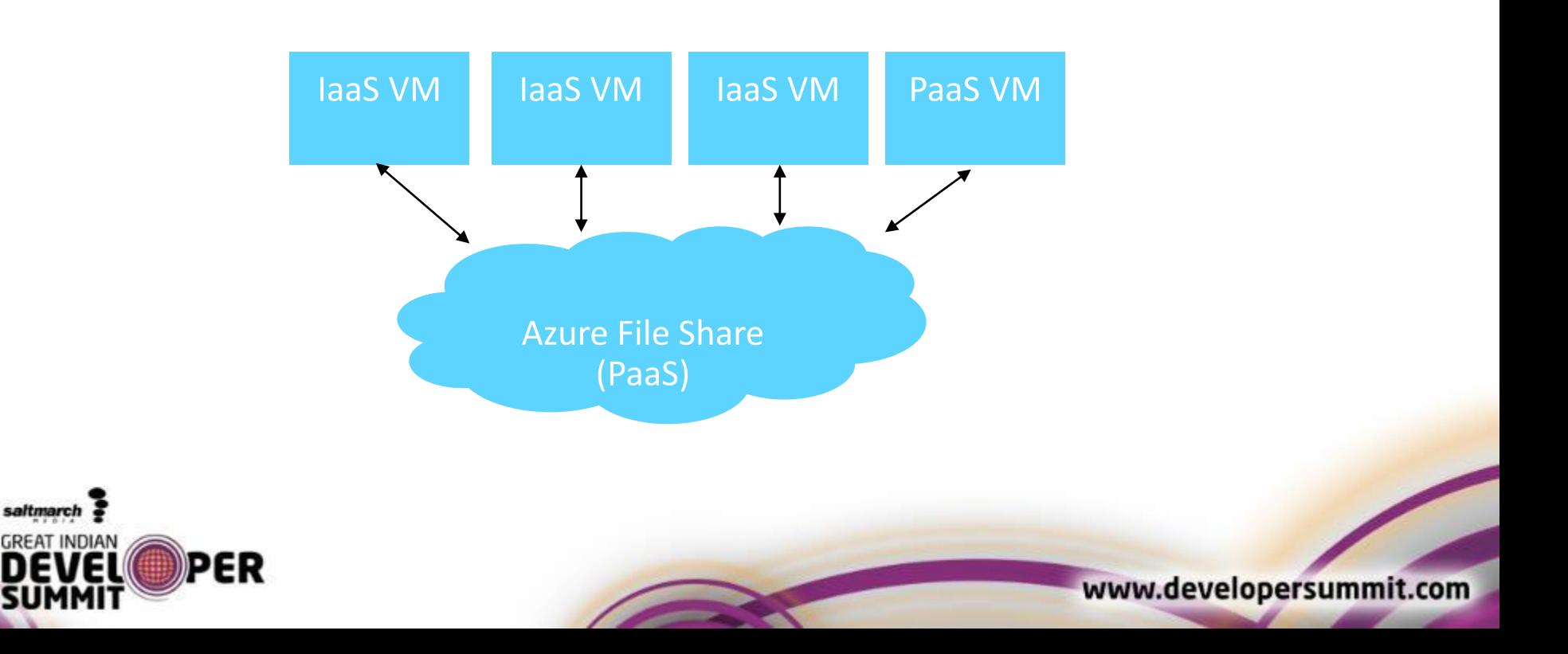

#### Azure Files vs Blobs

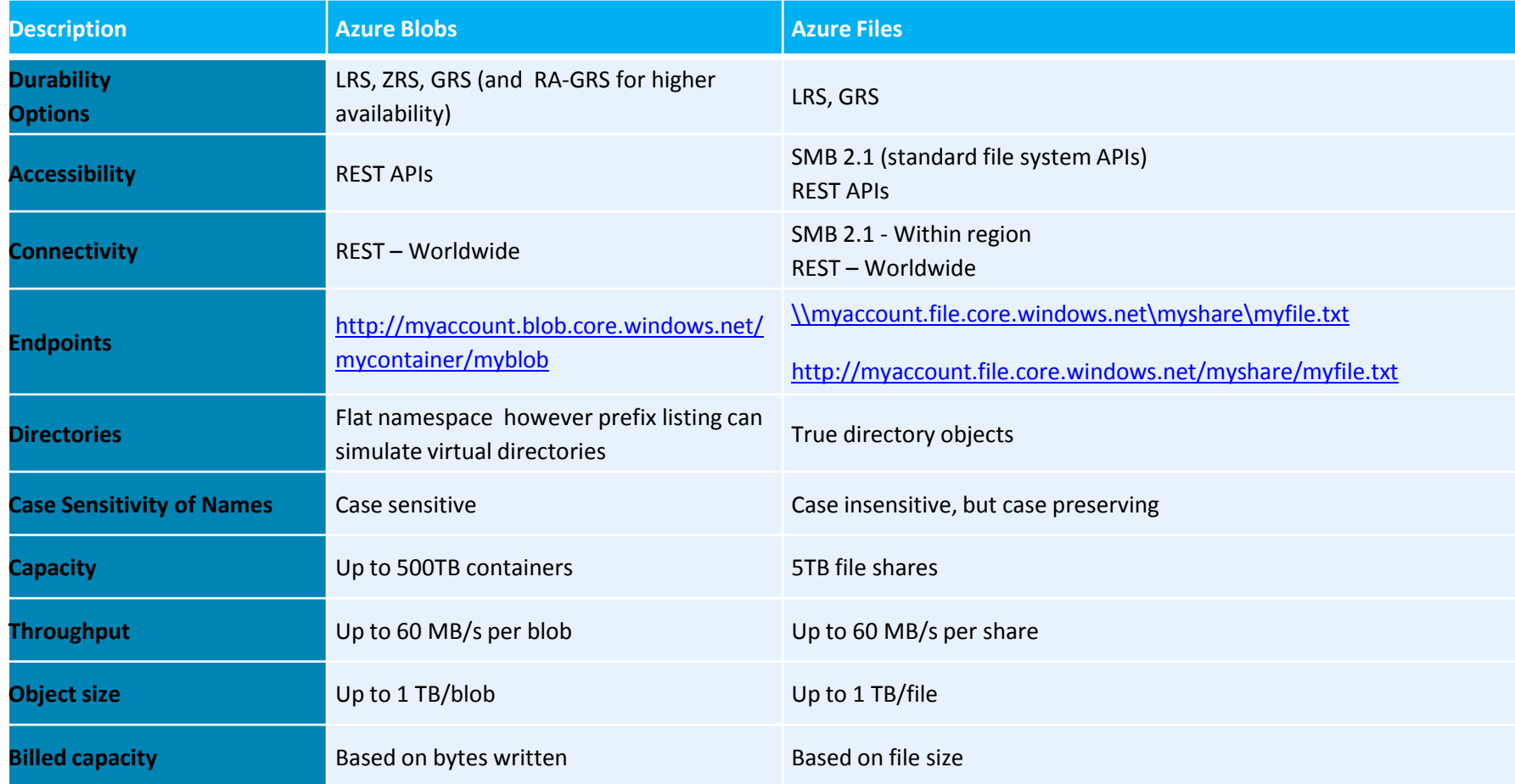

#### saltmarch

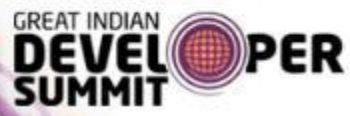

#### Azure Files vs Disks

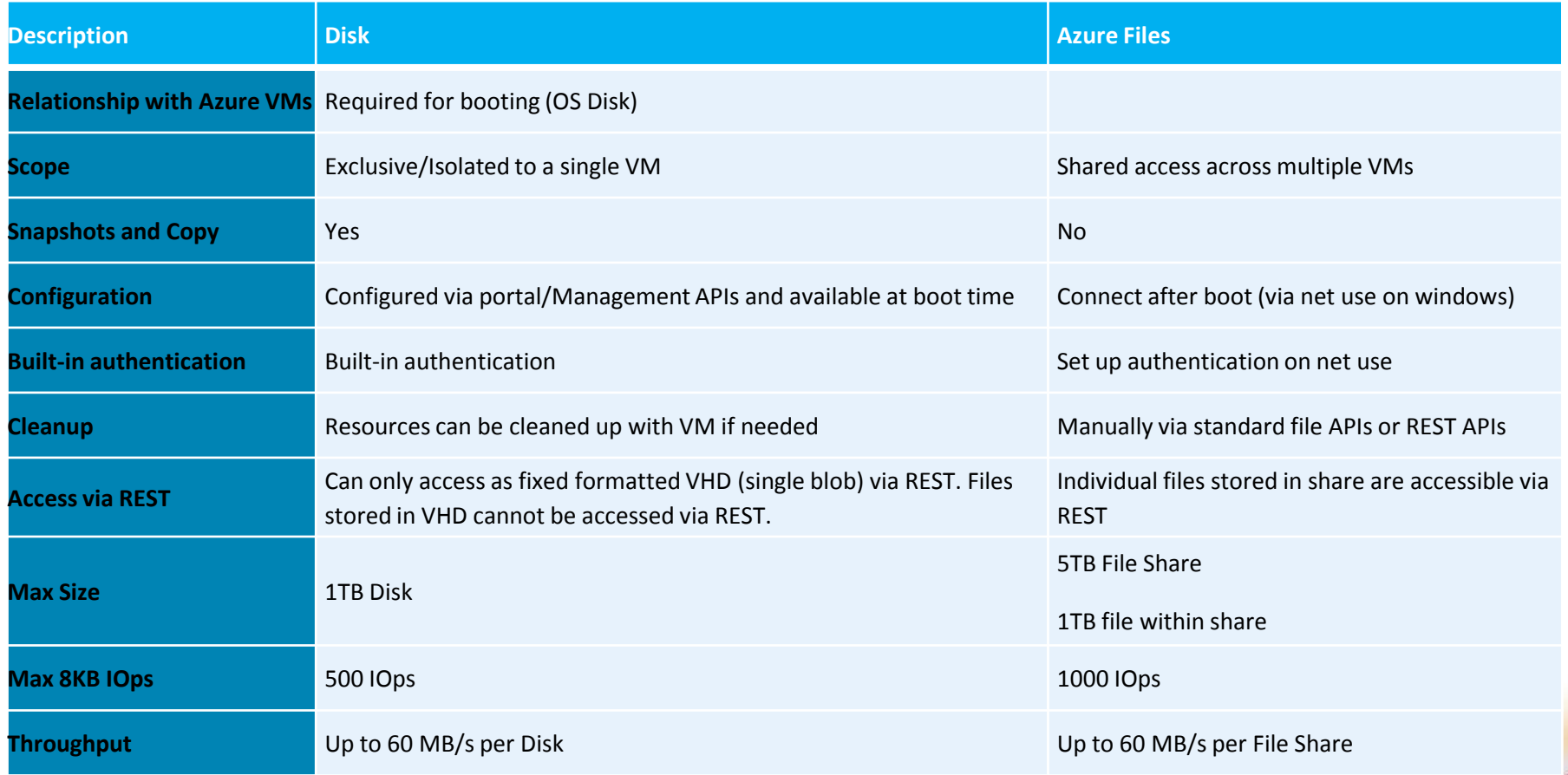

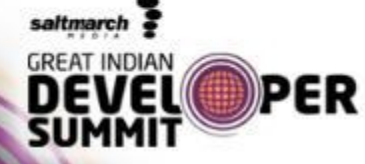

#### Additional Services, Tools and Libraries

Azure Import/Export

- Move TBs of data into and out of Azure Blobs by shipping disks
- Submit and monitor jobs via REST and Portal
- All disks encrypted with BitLocker

Tools and Libraries

- Client libraries
	- .NET, Java, C++, Node.js
	- Windows Phone & Windows Runtime
- PowerShell commands
- CLI tools

PER

saltmarch

- AzCopy copy blobs and disks (tables later this year)
	- For backups, copying between accounts, and between on
	- premise and cloud

# **Best Practices**

#### Design Principles for Service

Use the right abstraction

- Key Lookups at scale for structured data Tables
- Scans/retrieve large amount of raw data like for analytics/metrics etc. – Blobs
- Simple messaging between roles Queues
- Pub/Sub, Ordered delivery etc. Service Bus
- Highly relational data with sproc capabilities Relational DB like SQL Server

Monitor your service

PER

saltmarch

- Storage provides hourly and minute level metrics to figure anomalies
- Storage provides logs for detailed analysis and debugging
- Storage Libraries provide end to end tracing Use client request id

### Design Principles for Resiliency

Failures can occur

- Retry on Network/Connection failures
- Exponential back-off on timeout and throttling failures

Regional failures can occur

- Design for regional redundancy
- RA-GRS: Allows apps to continue with read only access to eventual consistent data

Large latencies can occur

Latency sensitive apps should use cache. Example – XBOX/Skype etc.

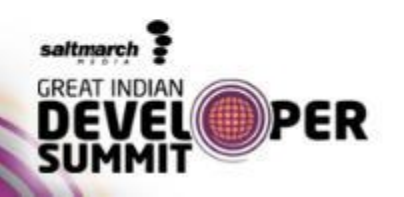

## **Practical Patterns for Scalable & Resilient Applications**

#### Pattern for pre-processing resources

Scenario: Encode images that are being uploaded

Add a message to the queue with blob Uri and maximum timeout to wait for blob upload

www.developersummit.com

Upload the blob

Worker role processes messages

- If blob not present, wait until the conservative max timeout
- If blob exists,
	- Encode image and store encoded image
	- Delete the original image
	- Delete the message

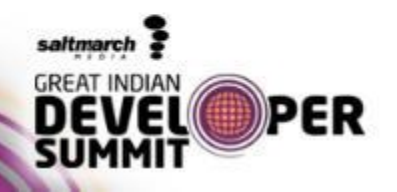

#### Pattern – Scale beyond single storage account

Scenario: OneDrive needs to expand beyond a single account Create only as many accounts as needed today Keep a map of user name+ bucket id to a storage account name When a bucket id fills up or account reaches limits (capacity/throughput), create a new bucket id and pick a storage account from pool for storing data

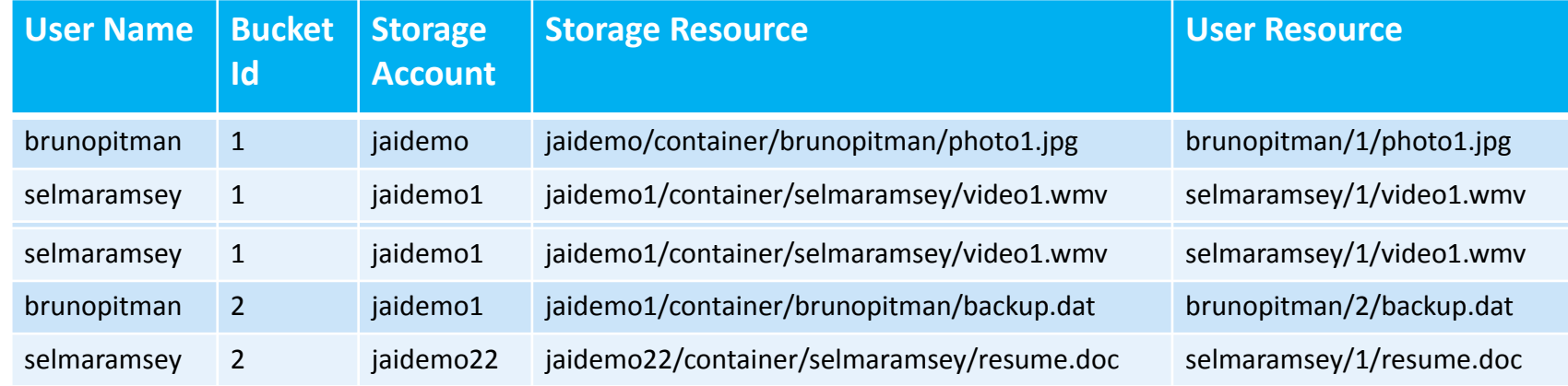

#### saltmarch PFR

www.developersummit.com

#### **Summary**

- Which abstraction works best for a given scenario
- Patterns that applications can use to scale
- Highly Available & Scalable Storage Service
- What differentiates us:
	- Strong consistency: Easier for applications to consume
	- GRS: Data replicated to DC 100s of miles apart
	- RA-GRS: Eventual consistent access to your data
	- Disks & Azure Files: Enables "lift & shift" of applications
	- Strong Development tools and libraries:
	- AzCopy, PowerShell, CLI, Client libraries in various languages

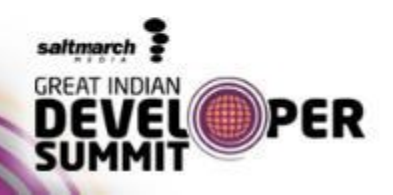

# Thank you!

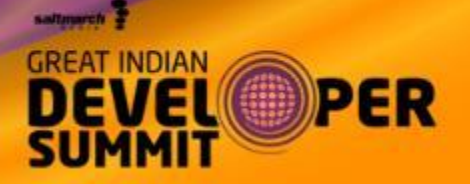